Holy Macro It's 2 500 Excel Vba [Examples](http://go.inmanuals.com/goto.php?q=Holy Macro It) Pdf >[>>>CLICK](http://go.inmanuals.com/goto.php?q=Holy Macro It) HERE<<<

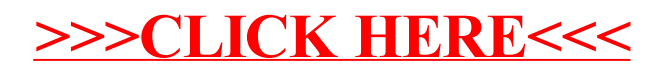